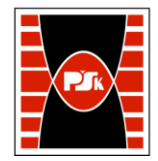

# WYDZIAŁ ZARZĄDZANIA I MODELOWANIA KOMPUTEROWEGO

Załącznik nr 9 do Zarządzenia Rektora PŚk Nr 35/19 w brzmieniu ustalonym Zarządzeniem Nr 12/22

## **KARTA PRZEDMIOTU**

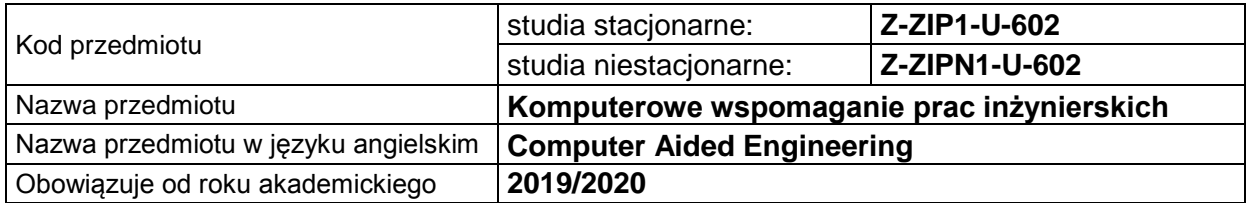

#### **USYTUOWANIE PRZEDMIOTU W SYSTEMIE STUDIÓW**

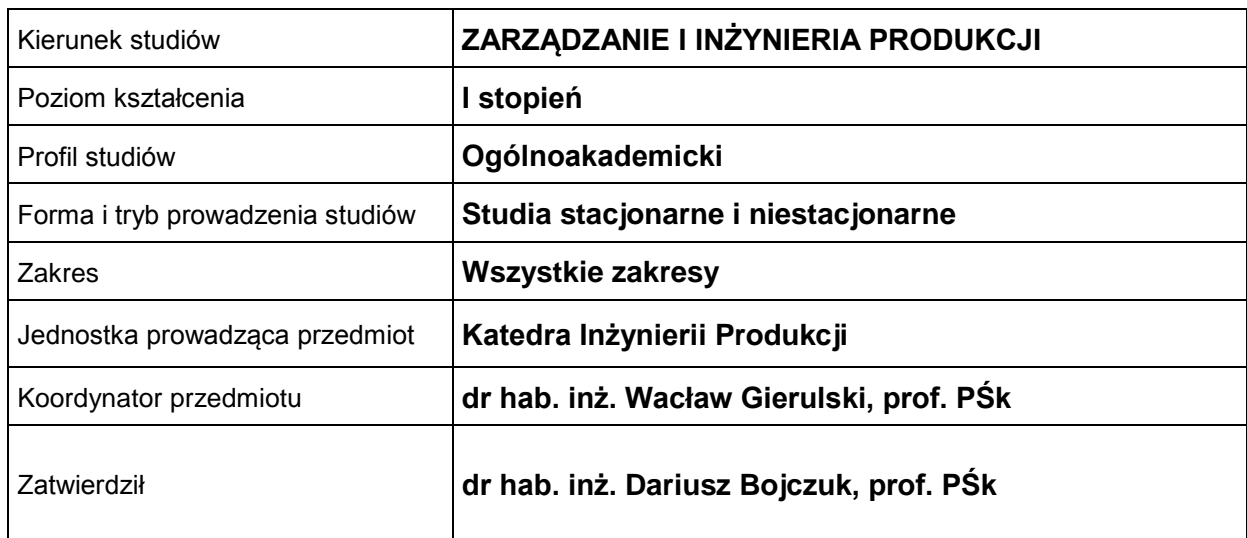

#### **OGÓLNA CHARAKTERYSTYKA PRZEDMIOTU**

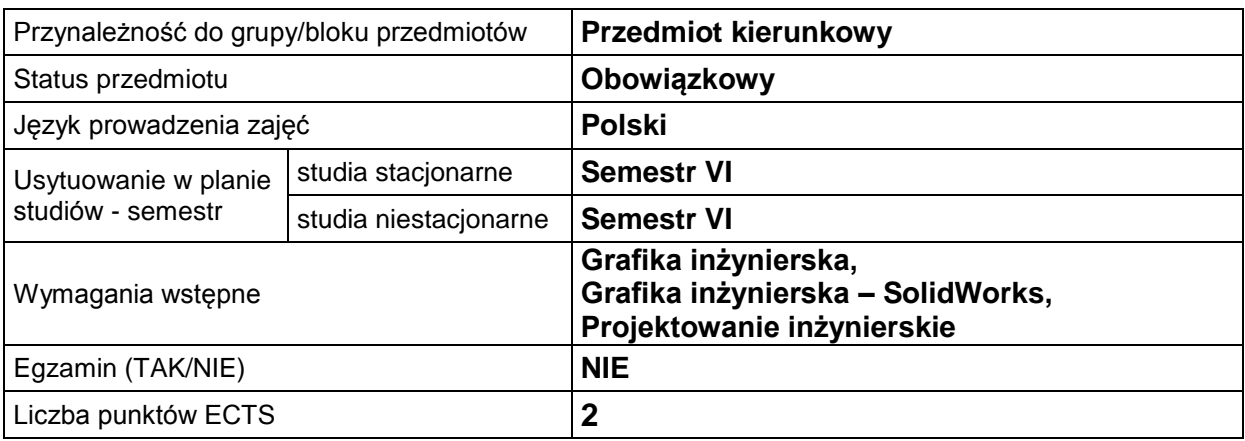

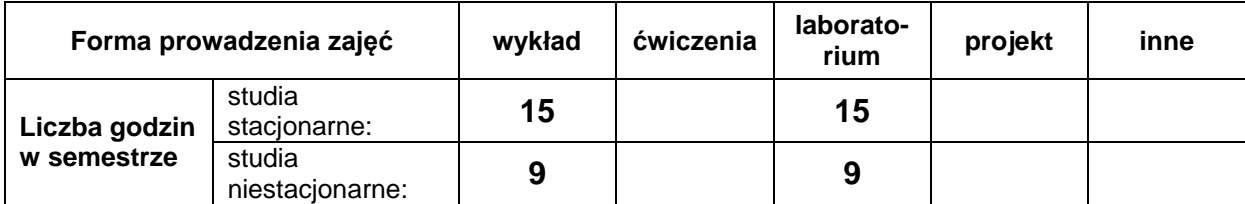

## **EFEKTY UCZENIA SIĘ**

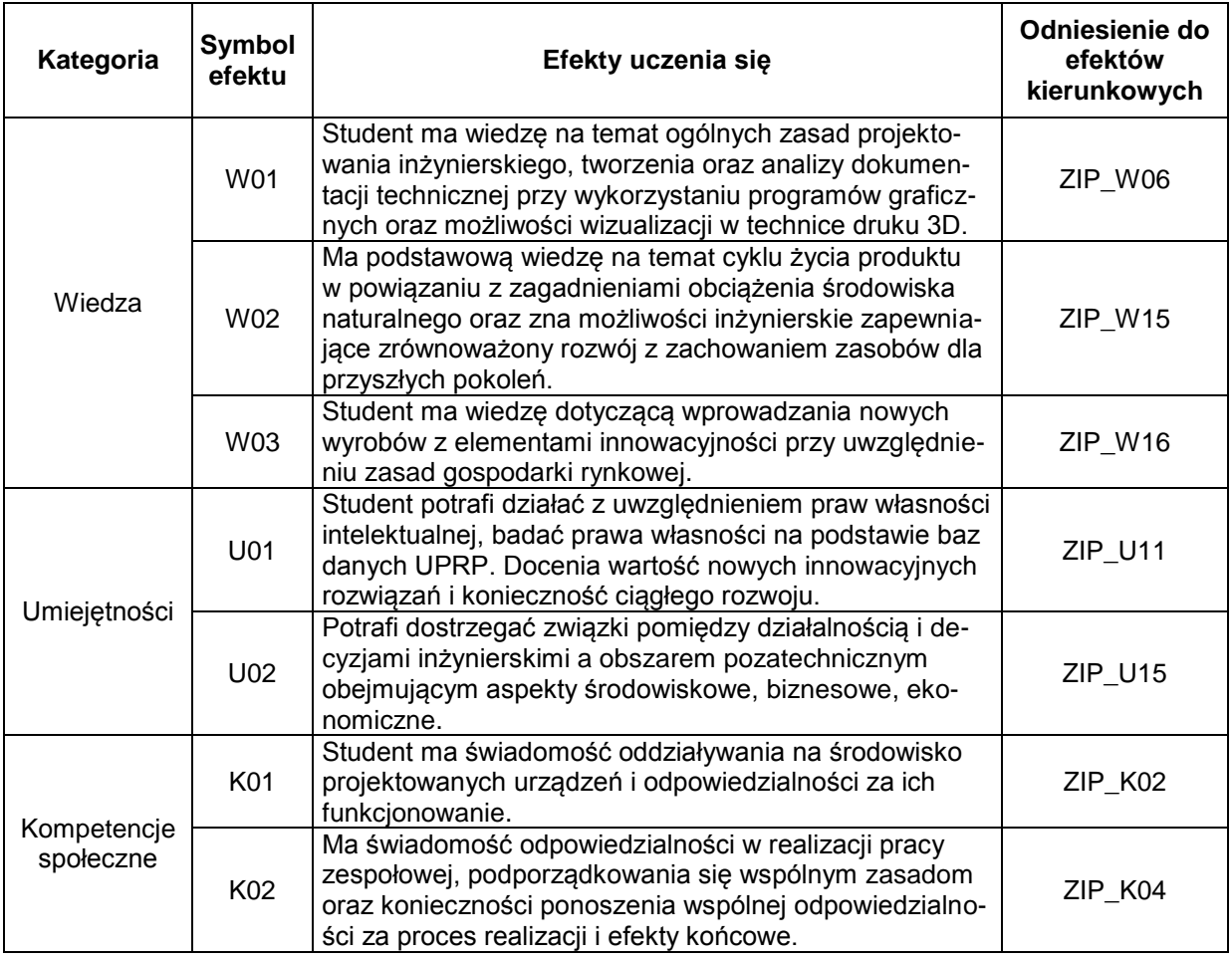

### **TREŚCI PROGRAMOWE**

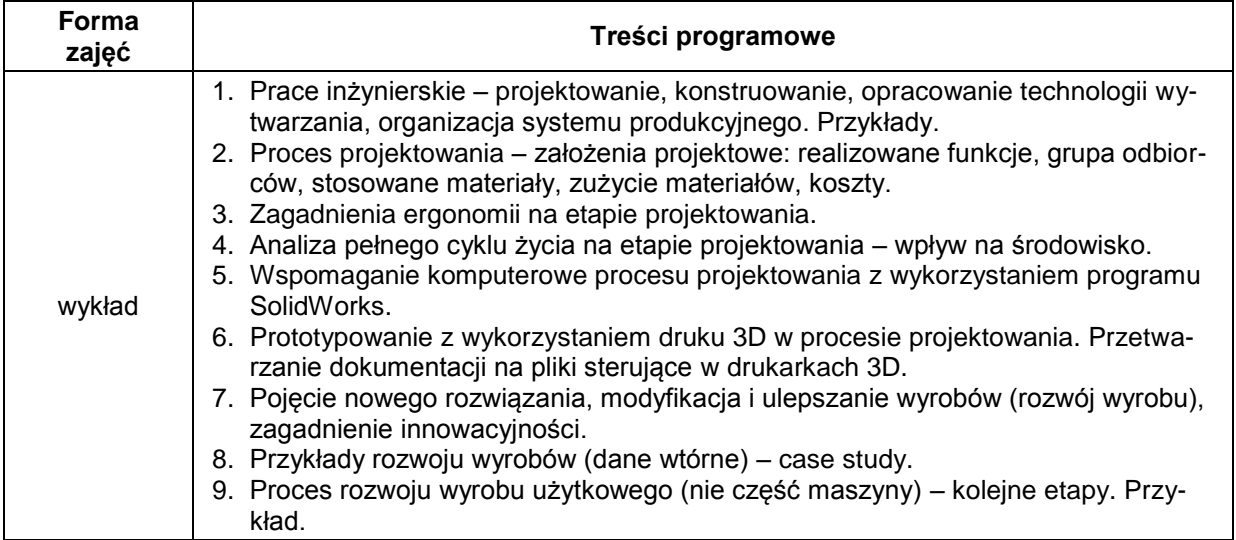

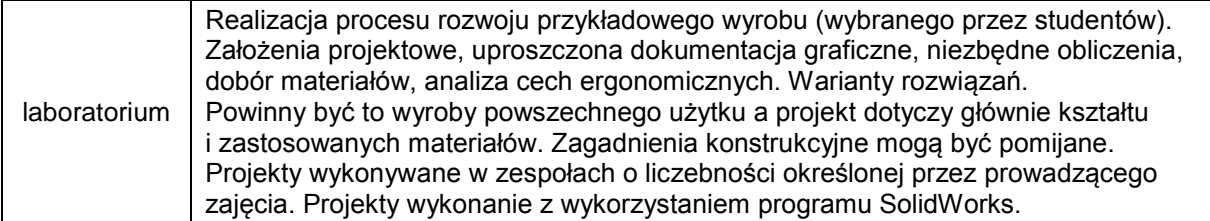

## **METODY WERYFIKACJI EFEKTÓW UCZENIA SIĘ**

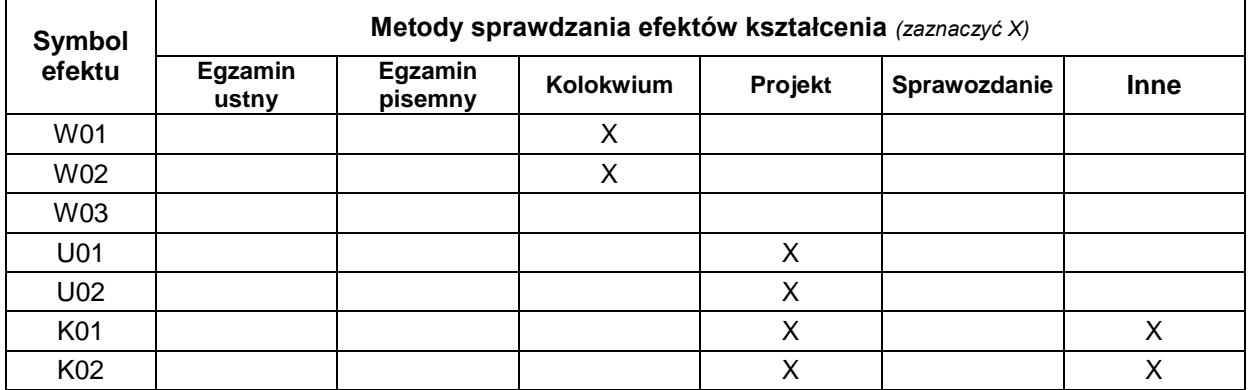

## **FORMA I WARUNKI ZALICZENIA**

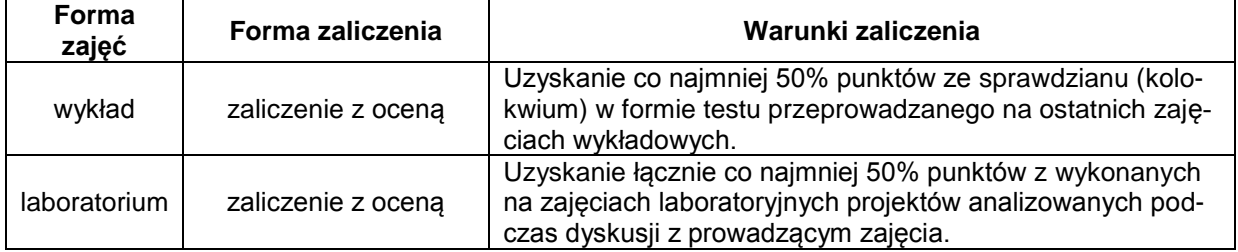

#### **NAKŁAD PRACY STUDENTA**

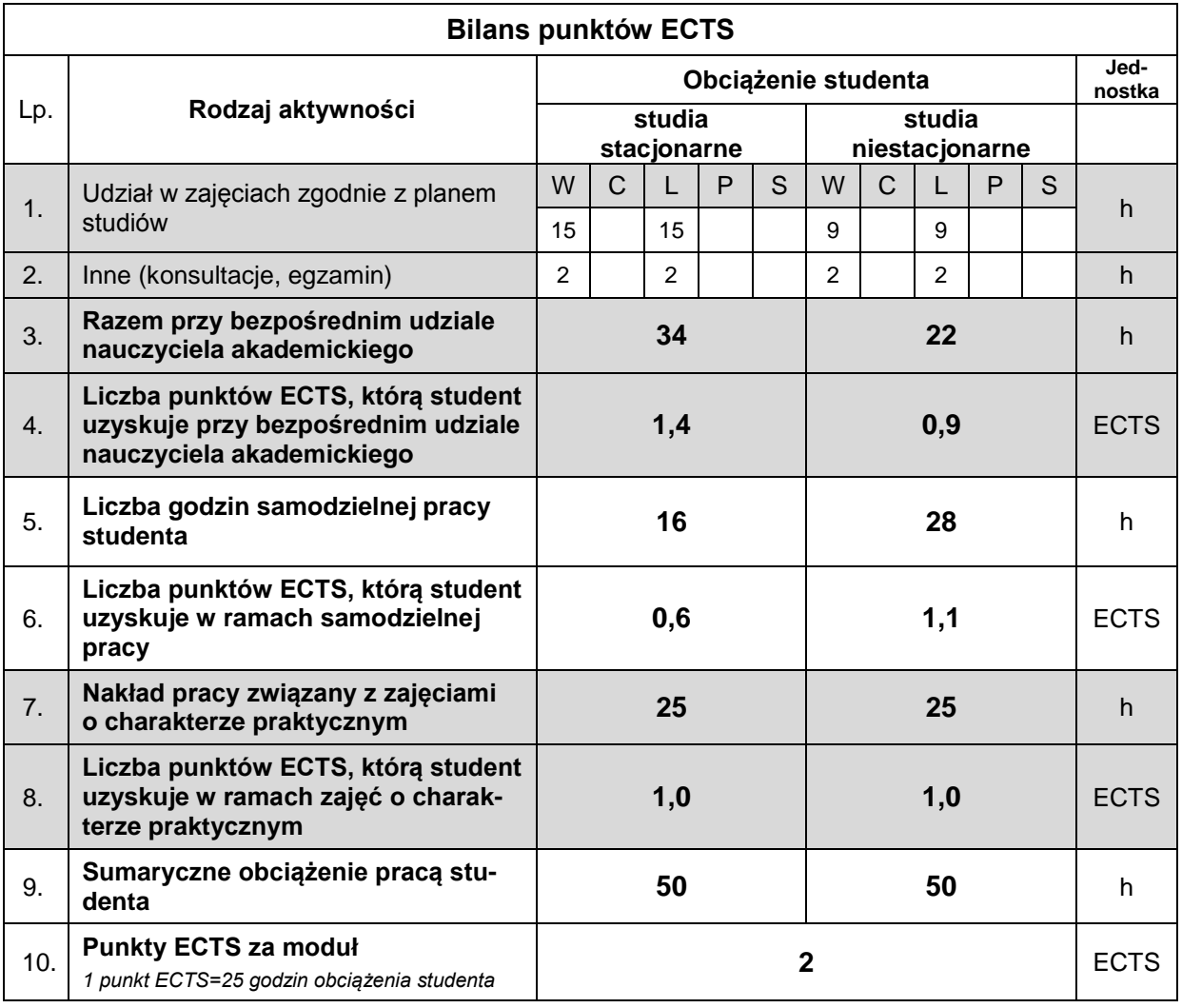

#### **LITERATURA**

- 1. Kurmaz L. W., Kurmaz O.L. (2011), *Podstawy konstruowania węzłów i części maszyn, podręcznik konstruowania*, Wydawnictwo Politechniki Świętokrzyskiej, Kielce.
- 2. Gąsiorek E. (2006), *Podstawy projektowania inżynierskiego*, Wyd. AE, Wrocław.
- 3. Knosala R., Deptuła A. M. (2018), *Ocena ryzyka wdrażania innowacji*, Polskie Wydawnictwo Ekonomiczne, Warszawa.
- 4. Knosala R. (red.) (2017), *Inżynieria produkcji. Kompendium wiedzy*, Polskie Wydawnictwo Ekonomiczne, Warszawa.
- 5. Kaczmarska B., Gierulski W. (2014), *Komercjalizacja nowych produktów*, Politechnika Świętokrzyska, Kielce.
- 6. http:/[/www.designnews.pl](http://www.designnews.pl/)
- 7. http:/[/www.konstrukcjeinzynierskie.pl](http://www.konstrukcjeinzynierskie.pl/)
- 8. http:/[/www.cns.pl](http://www.cns.pl/)
- 9. http:/[/www.cad.pl/](http://www.cad.pl/)